# EarSketch: Loops and Conditionals

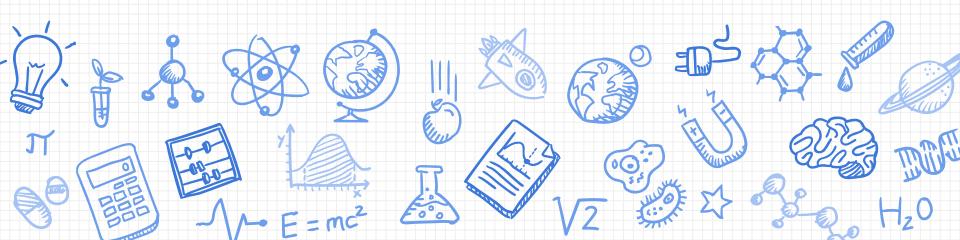

#### Goals for This Session

- Recap intro session
- Loops and conditionals to enhance your music

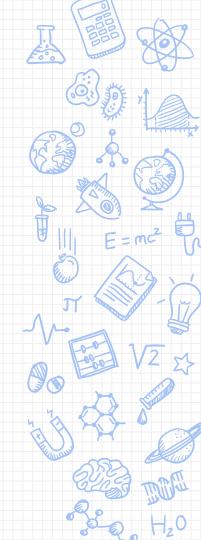

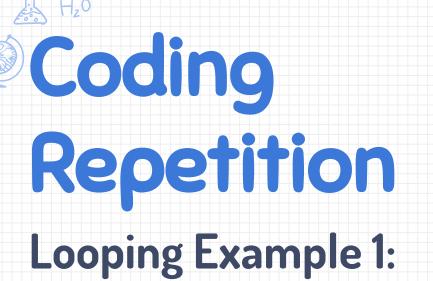

Your favorite Song...which also happens to illustrate a few loops!

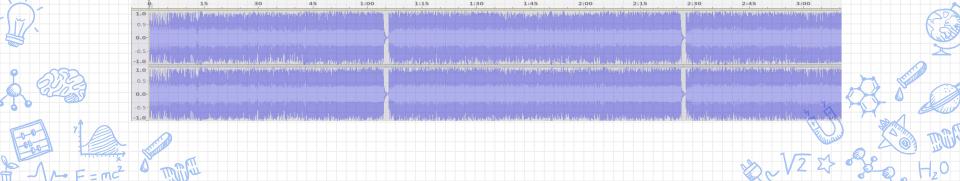

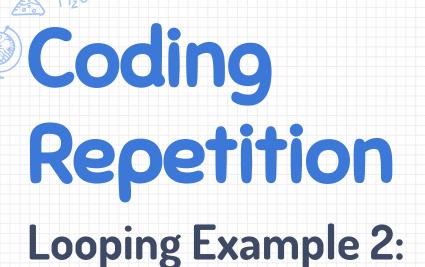

Here is another song....does it have loops?

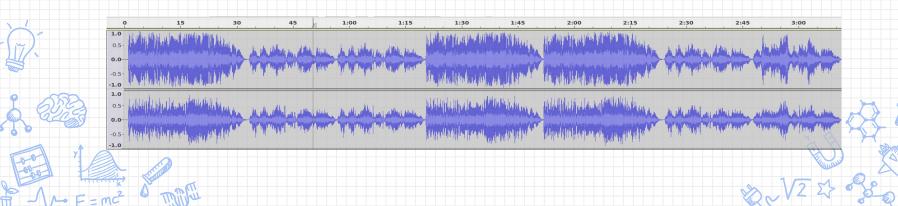

## Looping Code Comparison

```
drum1 = ELECTRO_DRUM_MAIN_BEAT_008
drum2 = ELECTRO_DRUM_MAIN_BEAT_007
fitMedia(drum1, 1, 1, 1.5)

# loop_demo_1.py
drum1 = ELECTRO_DRUM_MAIN_BEAT_008
drum2 = ELECTRO_DRUM_MAIN_BEAT_007
```

fitMedia(drum2, 1, 1.5, 2)
fitMedia(drum1, 1, 2, 2.5)
fitMedia(drum2, 1, 2.5, 3)
fitMedia(drum1, 1, a, a, a, 5)
fitMedia(drum1, 1, a, a, a, 5)
fitMedia(drum1, 1, a, a, a, 5)

fitMedia(drum2, 1, 2.5, 3)
fitMedia(drum1, 1, 3, 3.5)
fitMedia(drum2, 1, 3.5, 4)
...
fitMedia(drum1, 8, 8.5)
fitMedia(drum2, 8.5, 9)

## Loop Exercises (1)

Run the previous loop demo after adding a print statement

```
for measure in range (1, 9):
    fitMedia(drum1, 1, measure, measure + 0.5)
    fitMedia(drum2, 1, measure + 0.5, measure + 1)
    print measure
```

Draw out what is happening on paper (or board)

| measure | drums1 start<br>=<br>measure | drums1 end<br>=<br>measure + 0.5 | drums2 start<br>=<br>measure + 0.5 | drums2 end<br>=<br>measure + 1 |
|---------|------------------------------|----------------------------------|------------------------------------|--------------------------------|
|         |                              |                                  |                                    |                                |
|         |                              |                                  |                                    |                                |
|         |                              |                                  | 80                                 |                                |

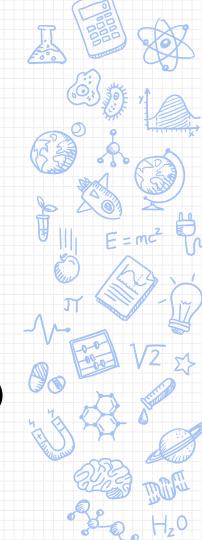

## Loop Exercises (2)

Draw the music for the following code:

```
#loop_demo_2.py
setTempo(128)
drum1 = ELECTRO_DRUM_MAIN_BEAT_008
bass1 = ELECTRO_ANALOGUE_BASS_003
bass2 =
for measure in range (1, 9):
  fitMedia(drum1, 1, measure, measure + 1)
  fitMedia(bass1, 2, measure, measure + 0.5)
```

Add another bass instrument to fill in the missing half measures

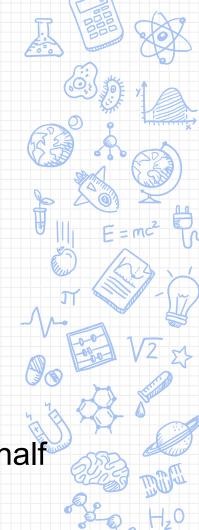

## Loop Exercises (3)

Add a new track and a lead instrument on it to make a richer sound

```
#loop_demo_2.py
setTempo(128)
drum1 = ELECTRO DRUM MAIN BEAT 008
bass1 = ELECTRO_ANALOGUE_BASS_003
lead1 =
for measure in range (1, 9):
  fitMedia(drum1, 1, measure, measure + 1)
  fitMedia(bass1, 2, measure, measure + 0.5)
```

#### For Loop (Control Flow Structure)

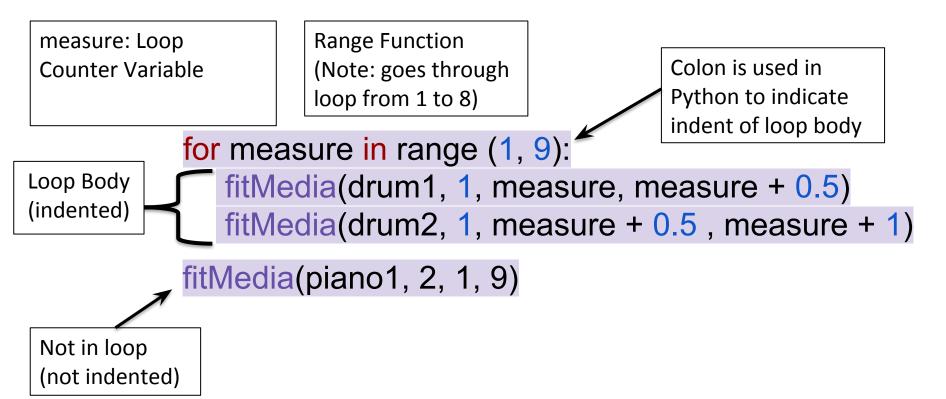

## Loop Exercise (4)

Play the following script. Note the difference from loop\_demo\_2

```
#loop_demo_3.py
init()
setTempo(128)
drum1 = ELECTRO_DRUM_MAIN_BEAT_008
bass1 = ELECTRO_ANALOGUE_BASS_020
for measure in range (1, 9, 2):
   fitMedia(drum1, 1, measure, measure + 2)
   fitMedia(bass1, 2, measure, measure + 1)
finish()
```

Again, add another bass in the empty measures (on the same track as bass1)

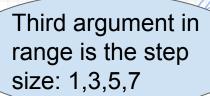

#### Conditionals

Boolean expressions evaluate to either true or false.

Our programs can make decisions based on some

condition.

**Example**: To alternate behaviour every iteration of a loop to make the music more varied

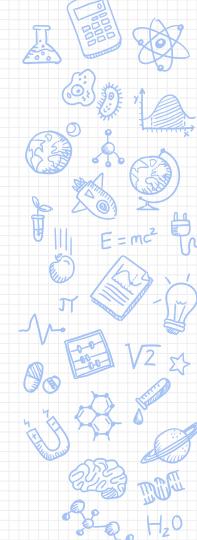

if path to the left U

else

turn left ♥

move forward

#### Conditionals

#### In Python

```
if(x == 5):
   fitMedia(piano1, 3, start, end)
else:
   fitMedia(piano2, 3, start, end)
```

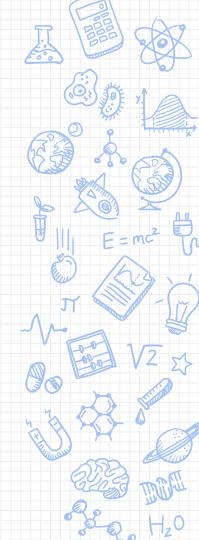

#### **Conditionals Exercise (1)**

Play the following music and observe that it is a bit repetitious...

```
#see loop_demo_4.py
drum1 = HOUSE_MAIN_BEAT_004
drum2 = HOUSE_BREAKBEAT_022
piano1 = HOUSE_ACOUSTIC_PIANO_004
for measure in range(start,end):
    fitMedia(drum1, 1, measure, measure + 1)
    fitMedia(drum2, 2, measure, measure + 1)
    fitMedia(piano1, 3, measure + 2, measure + 3)
```

We want to vary the piano part every other measure

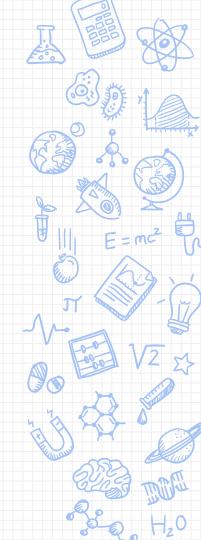

## Conditionals Exercise (1) contd.

Pick another piano and use an if statement to alternate between the two every other measure

```
// the code before same as before
piano2 = HOUSE_ACOUSTIC_PIANO_005
for measure in range(1, 9):
   fitMedia(drum1, 1, measure, measure + 1)
   fitMedia(drum2, 2, measure, measure + 1)
   if (measure % 2 == 0):
     fitMedia(piano1, 3, measure, measure + 1)
   else:
     fitMedia(piano2, 3, measure, measure + 1)
```

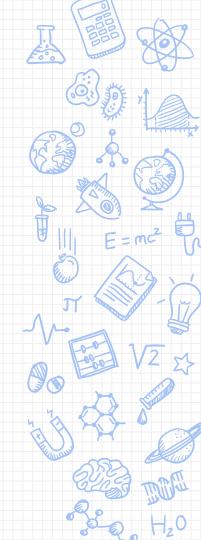

### Conditionals Exercise (2)

- 1. What if we want to switch to the second piano every *third* measure?
- 2. What if we want to switch between piano1 and piano2 every other measure during measures 1-8 and then switch between piano1 and piano3 during measures 9-16?
- 3. Add a volume gain effect to have the drums start on up slowly and fade away at the end
- 4. Another nice effect is to stagger the start and end of instruments (See loop\_demo\_5.py)

#### More info on loops

Tutorial section Unit2, Ch 12 - Looping.

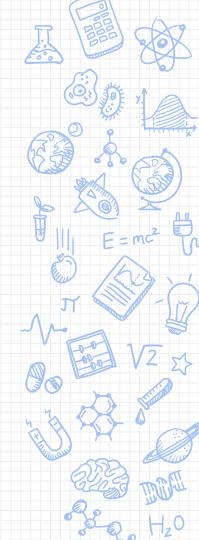